## nano text editor Cheat Sheet

## Cheatography

by [hkellaway](http://www.cheatography.com/hkellaway/) via [cheatography.com/20108/cs/2958/](http://www.cheatography.com/hkellaway/cheat-sheets/nano-text-editor)

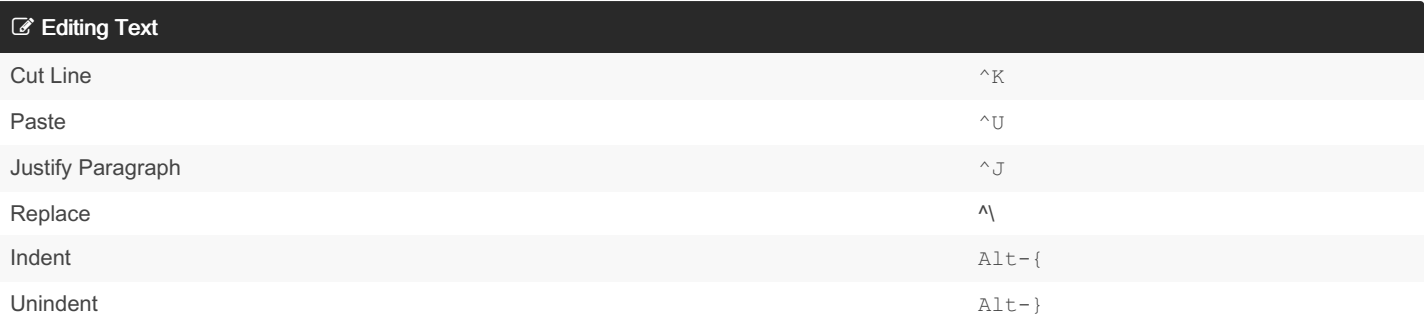

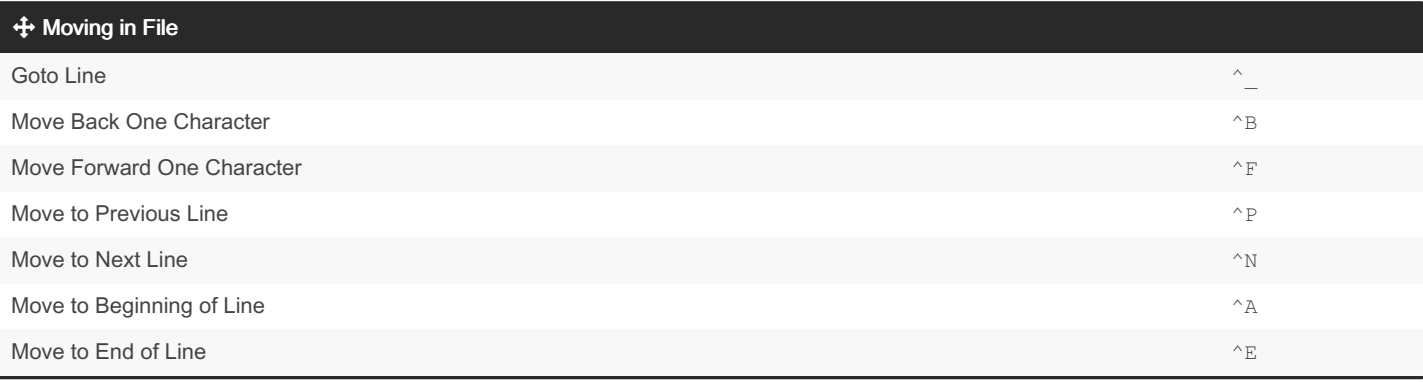

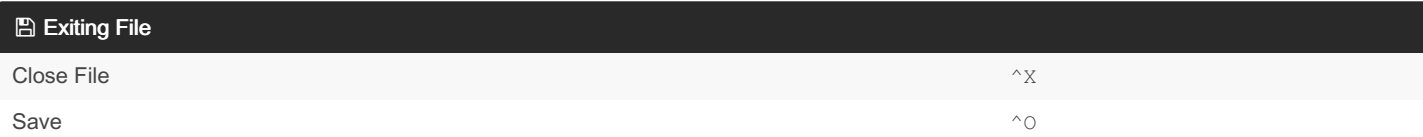

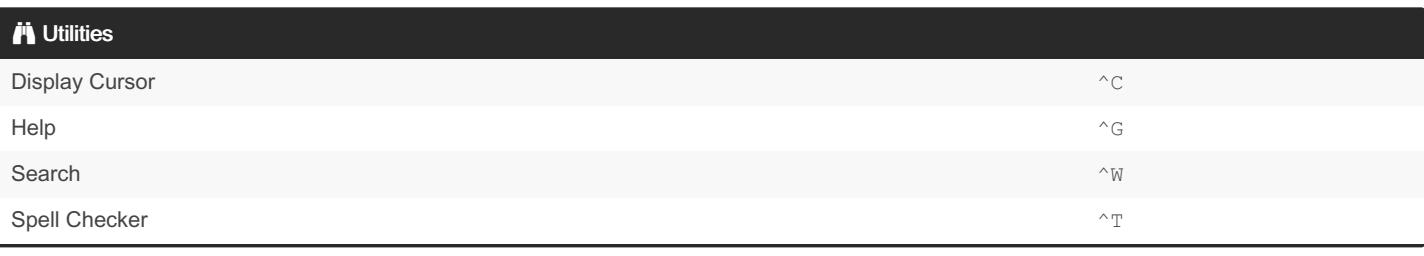

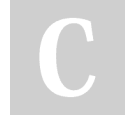

## By hkellaway

[cheatography.com/hkellaway/](http://www.cheatography.com/hkellaway/)

Published 2nd December, 2014. Last updated 12th May, 2016. Page 1 of 1.

Sponsored by CrosswordCheats.com Learn to solve cryptic crosswords! <http://crosswordcheats.com>